## SAP ABAP table GRRMFACTREPS {Fact Report selected sections}

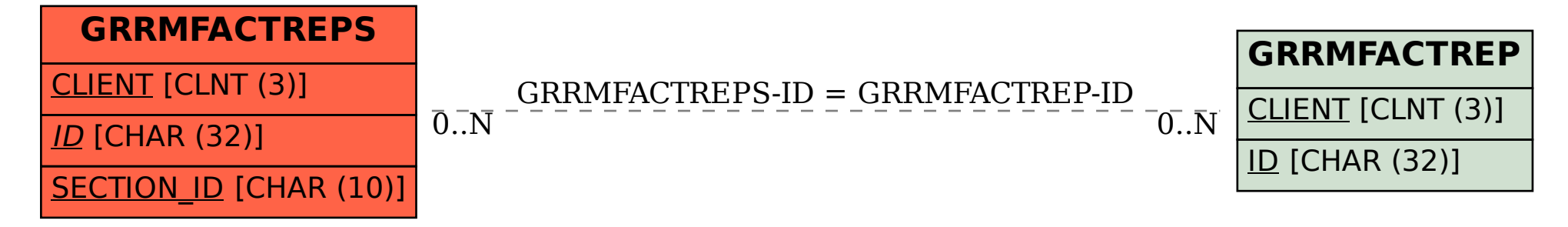